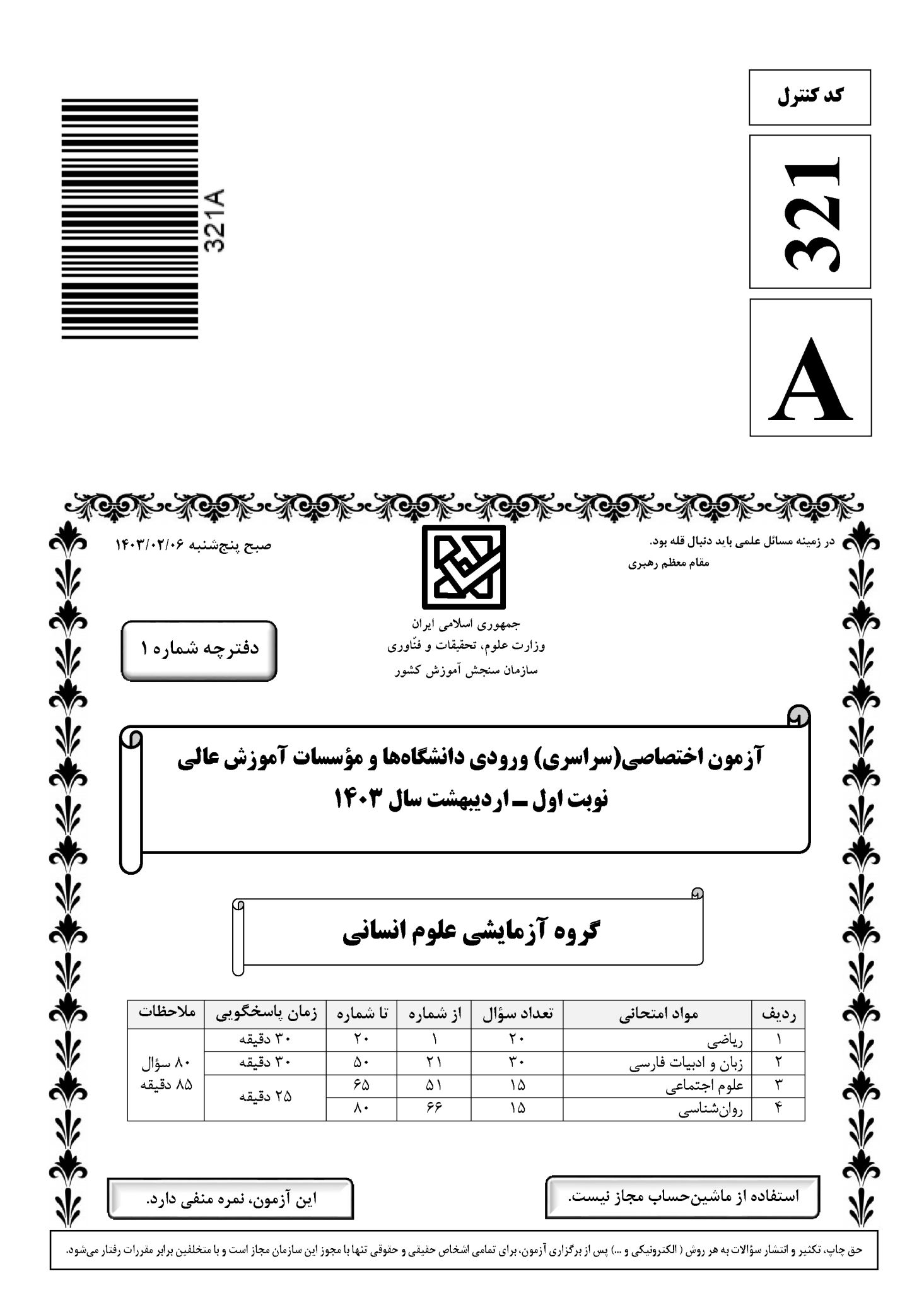

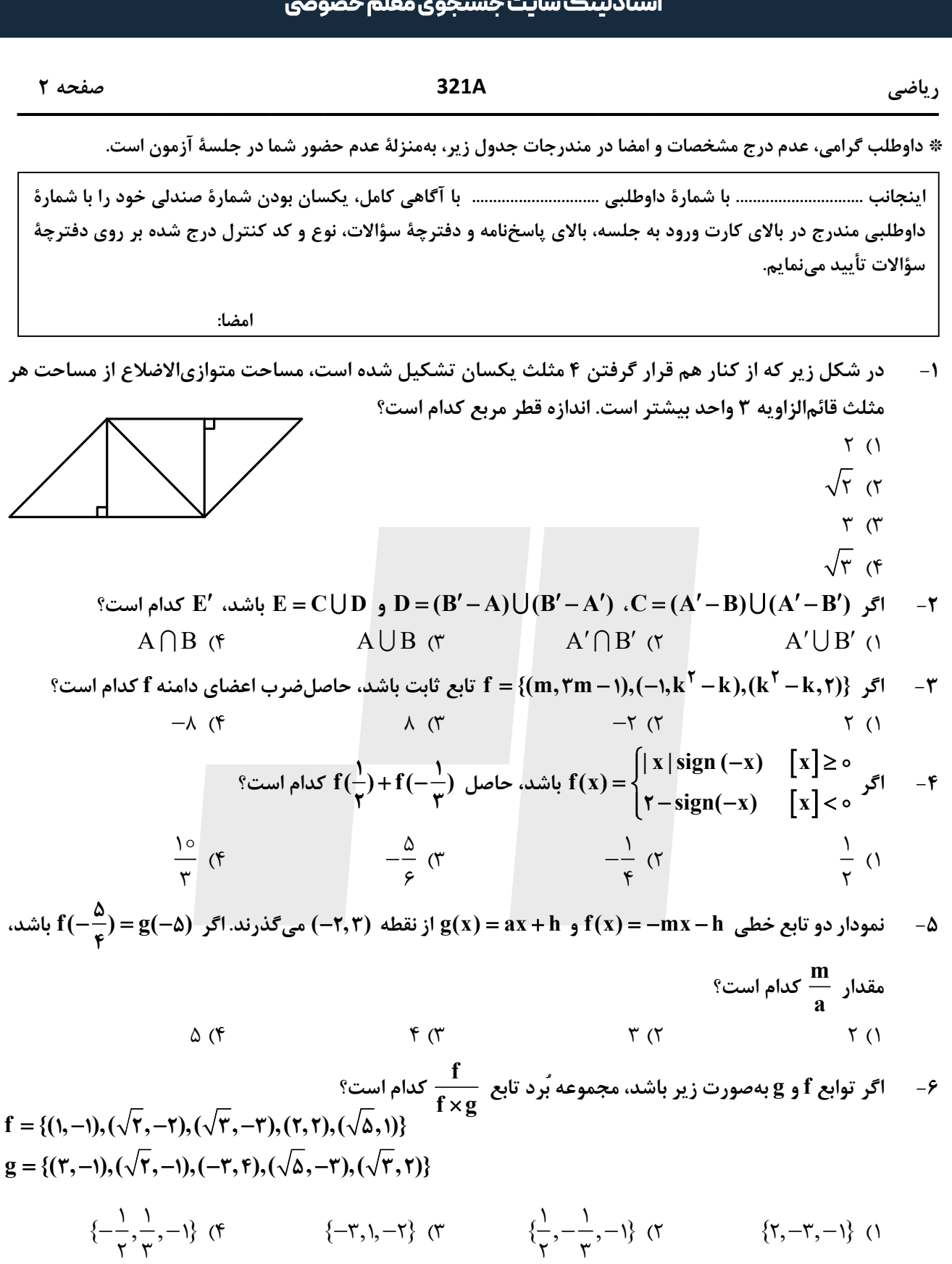

#### محل انجام محاسبات

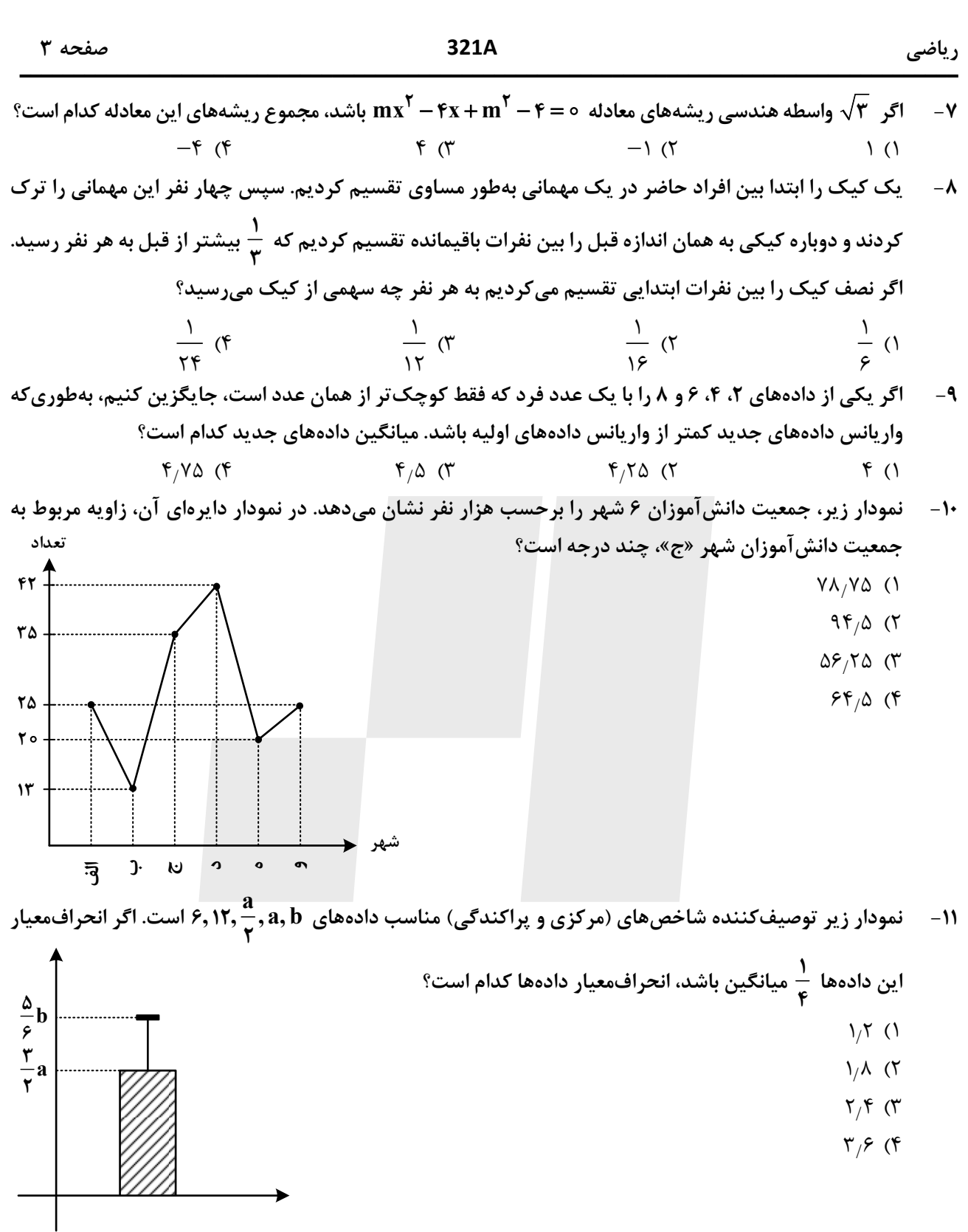

محل انجام محاسبات

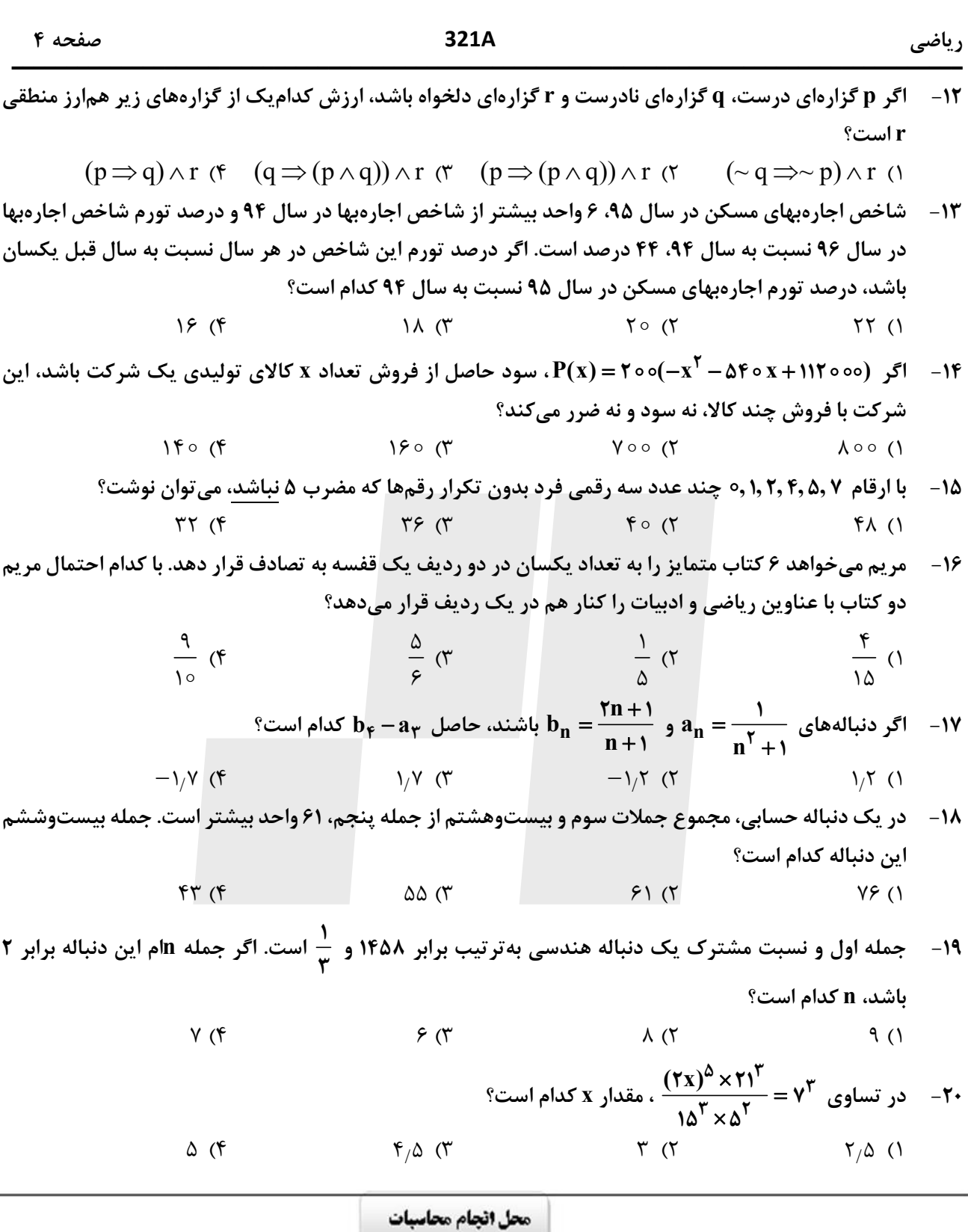

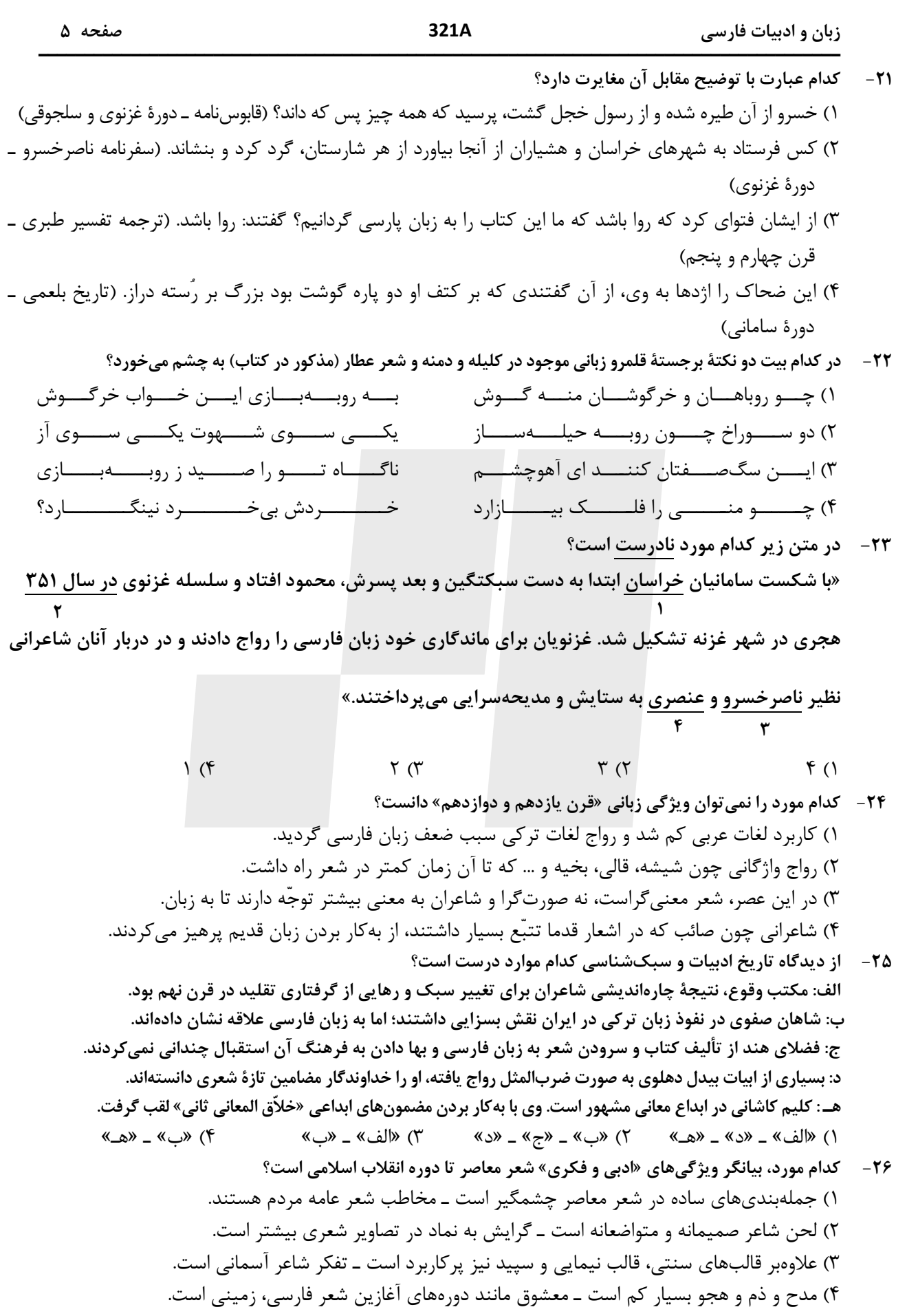

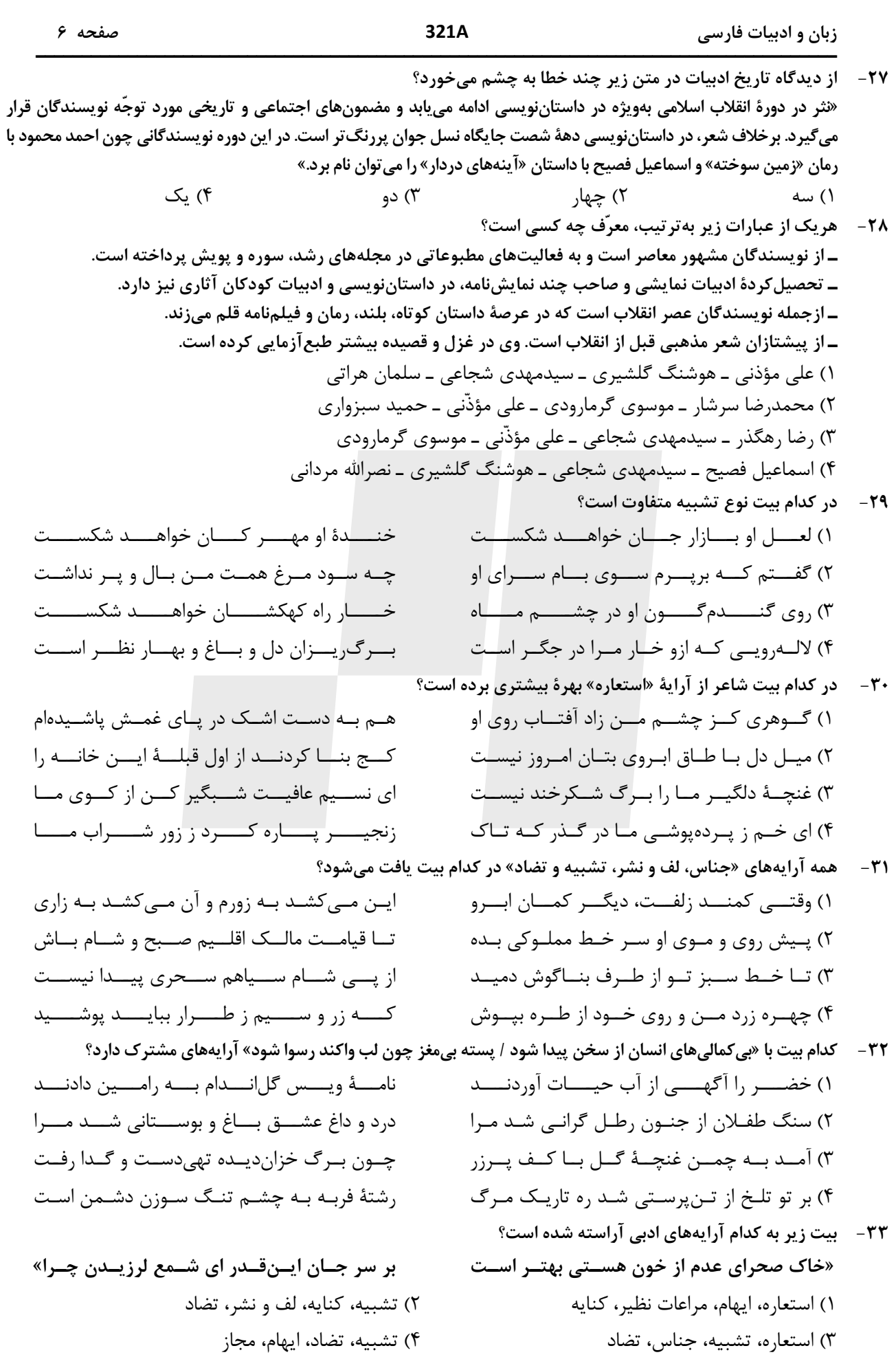

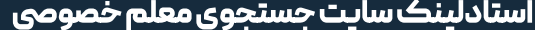

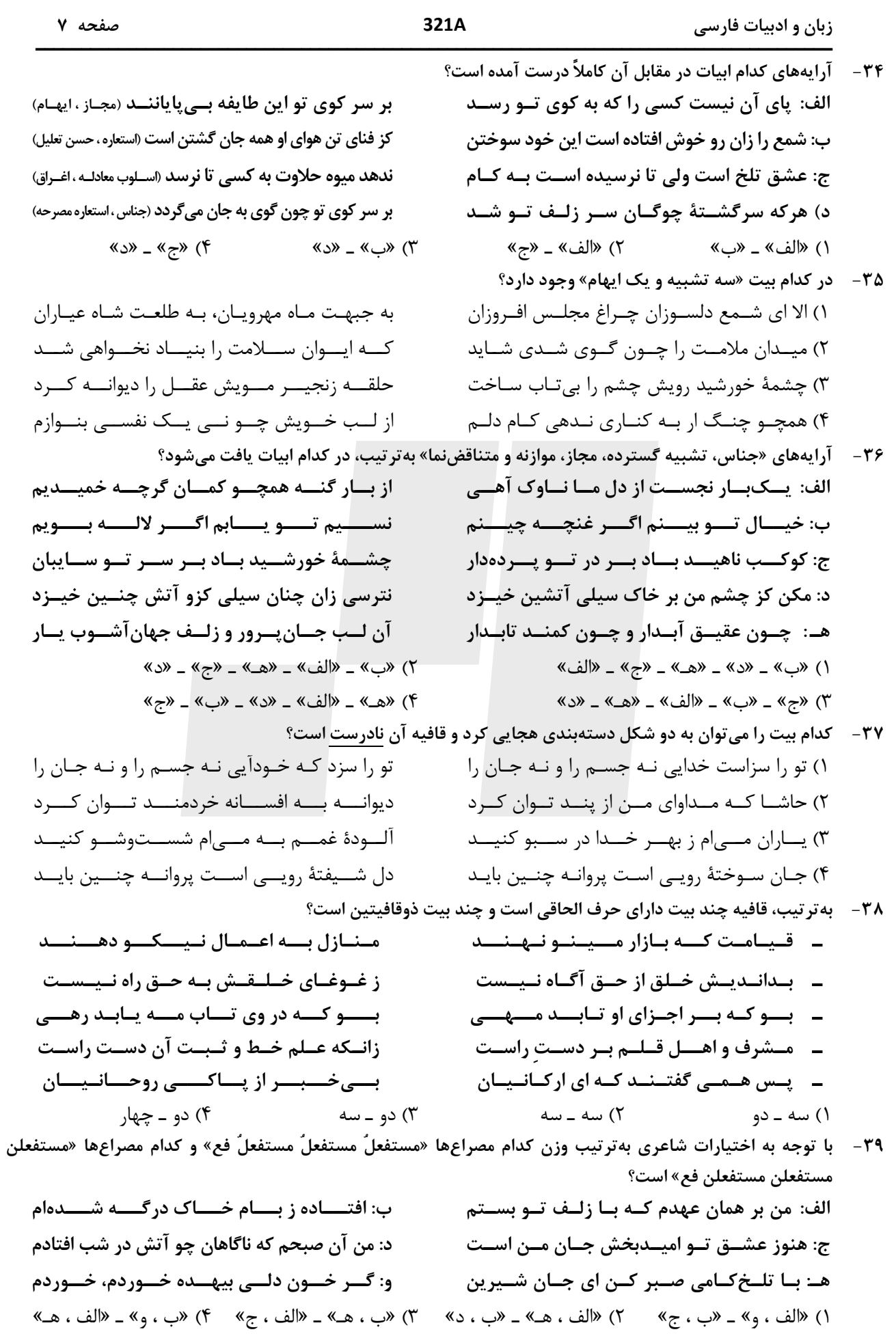

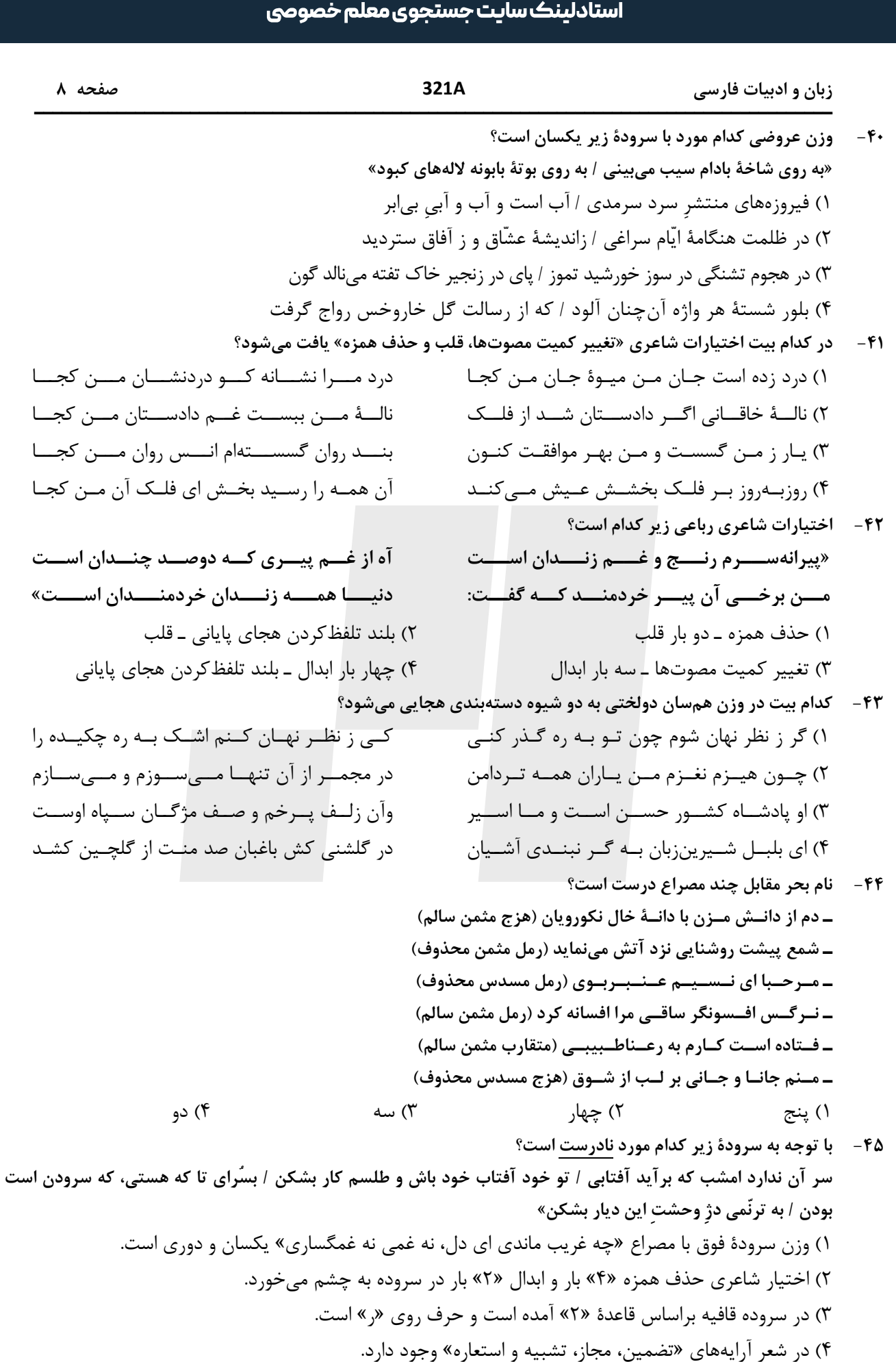

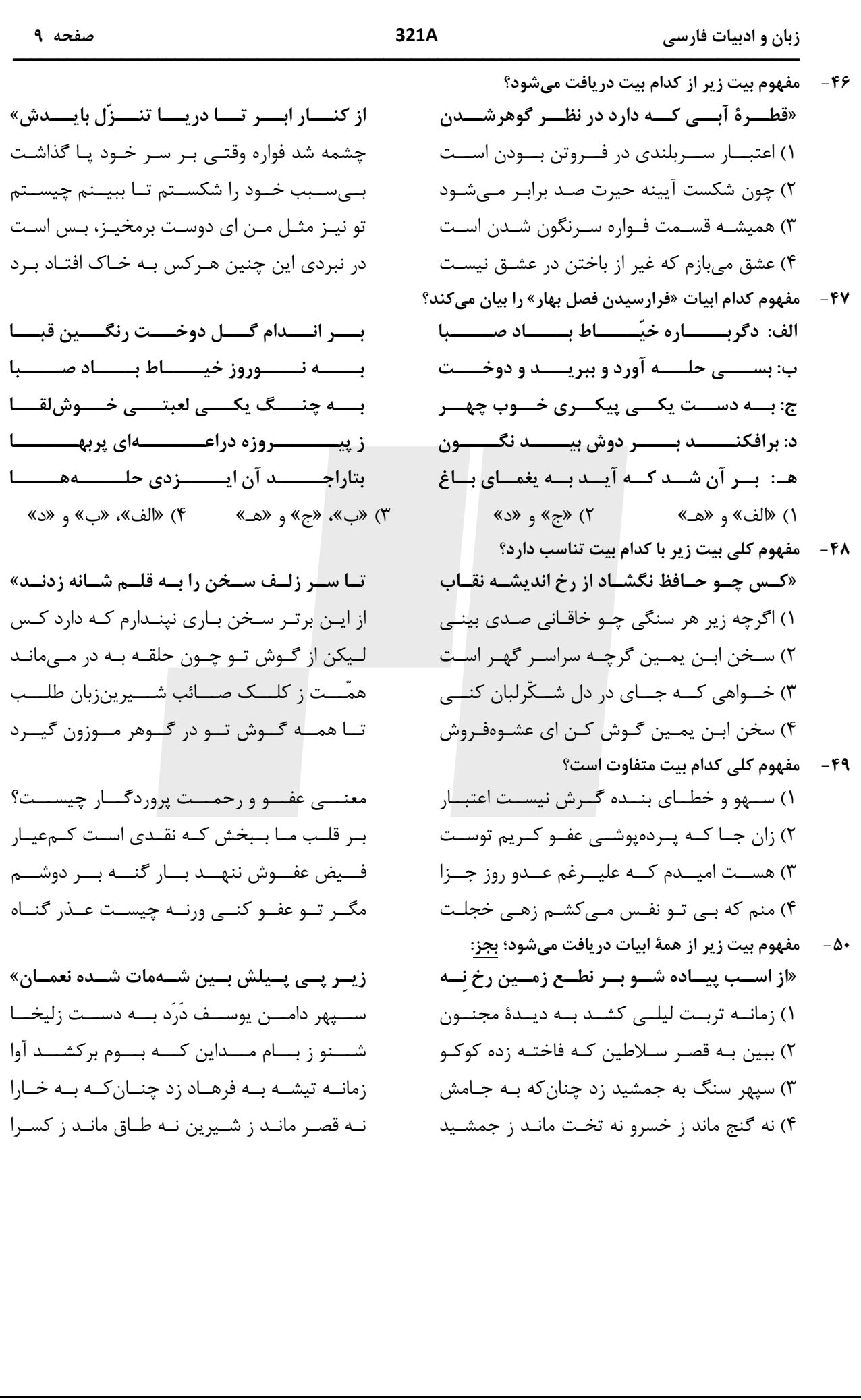

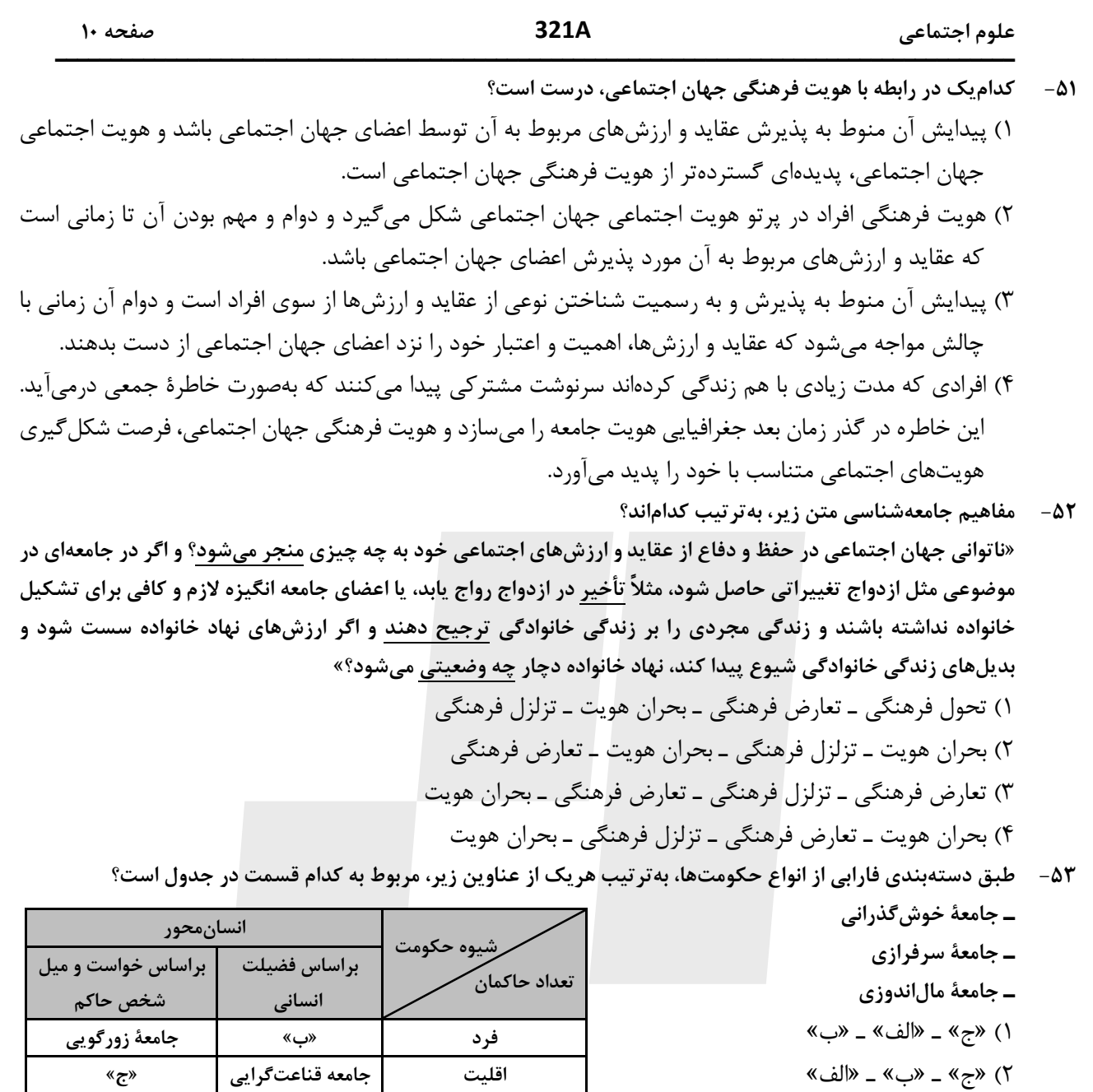

اكثريت

«الف»

جامعهٔ آزادی

- ٣) «ب» ـ «ج» ـ «الف»
- ۴) «الف» ـ «ب» ـ «ج»

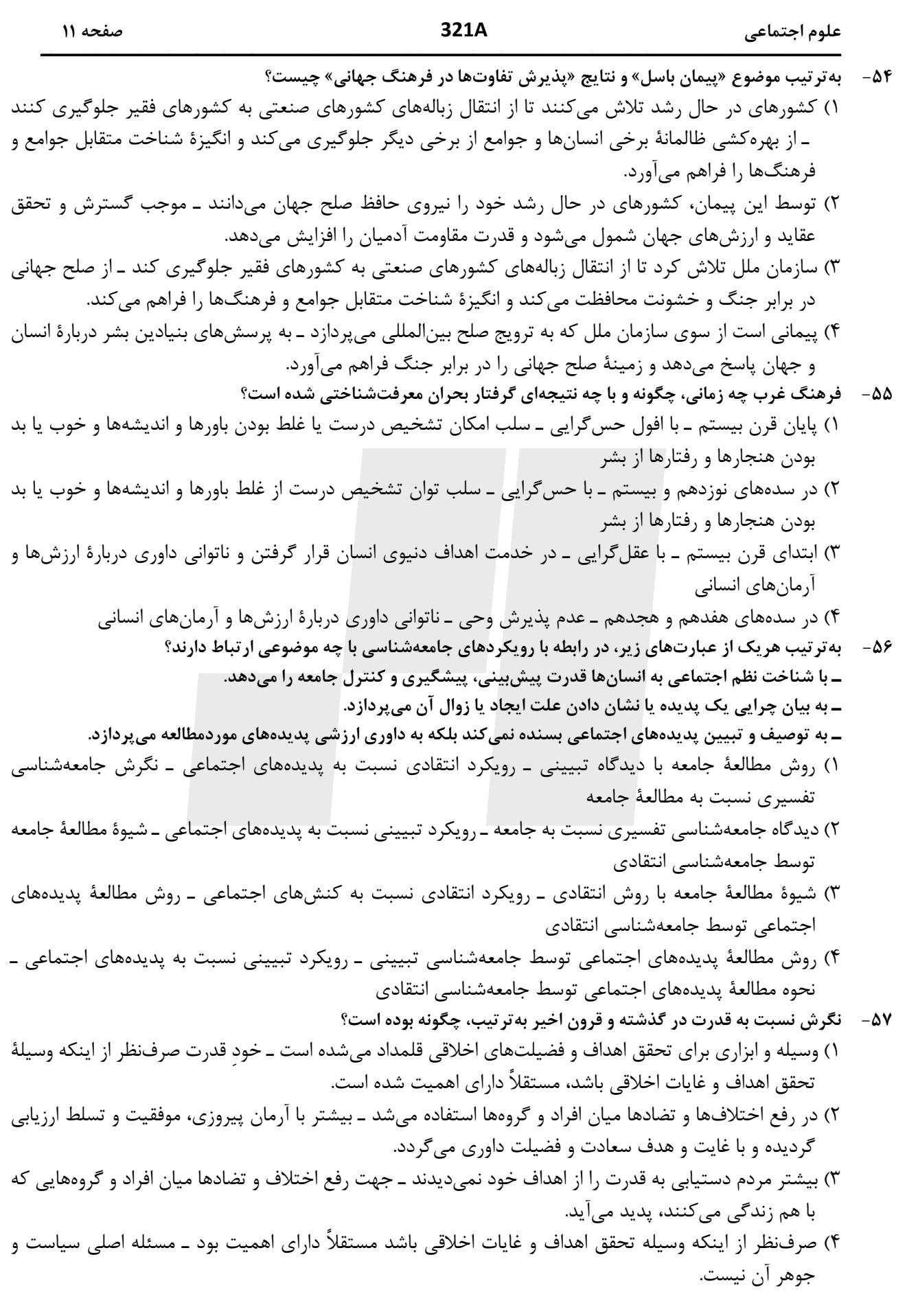

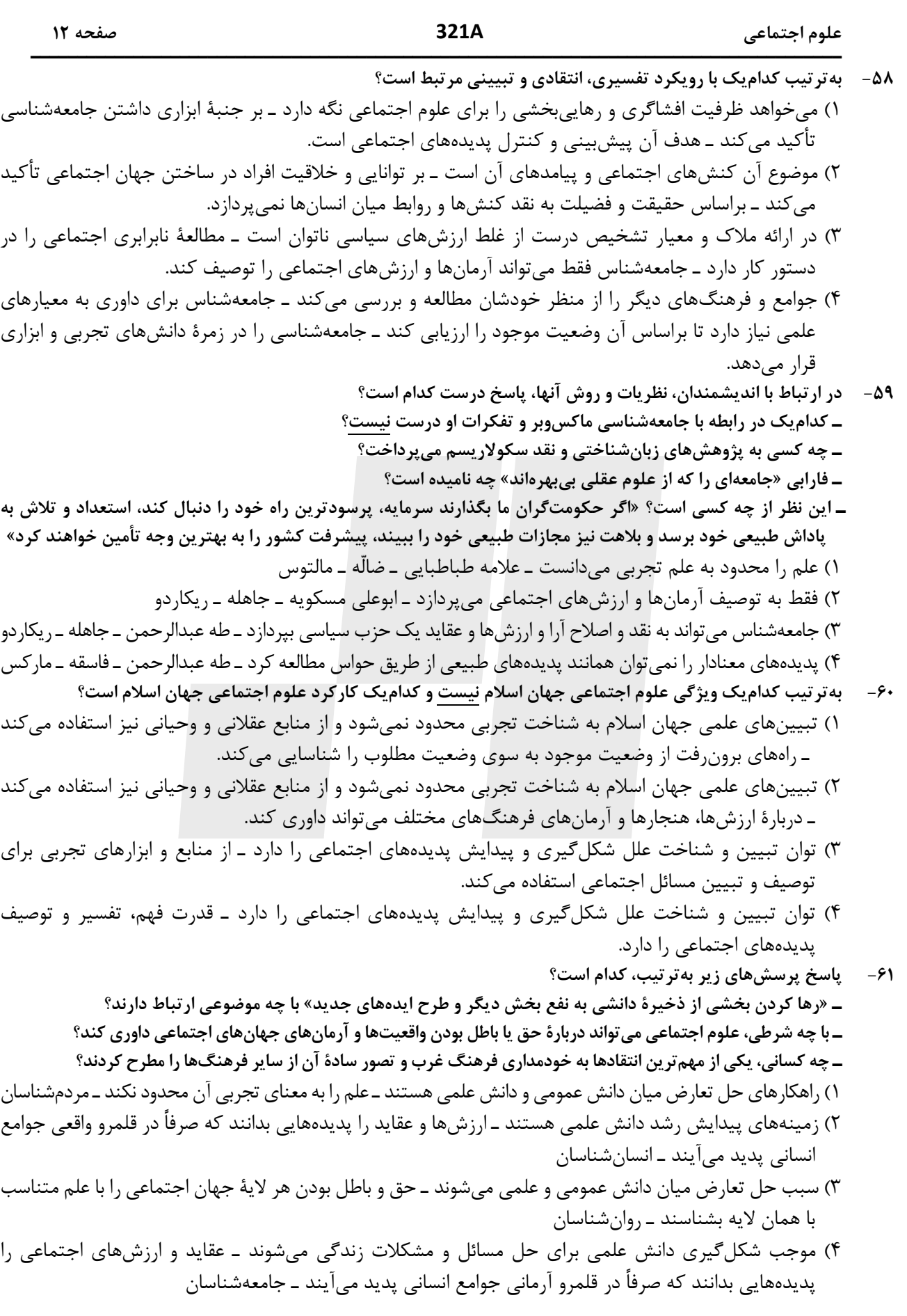

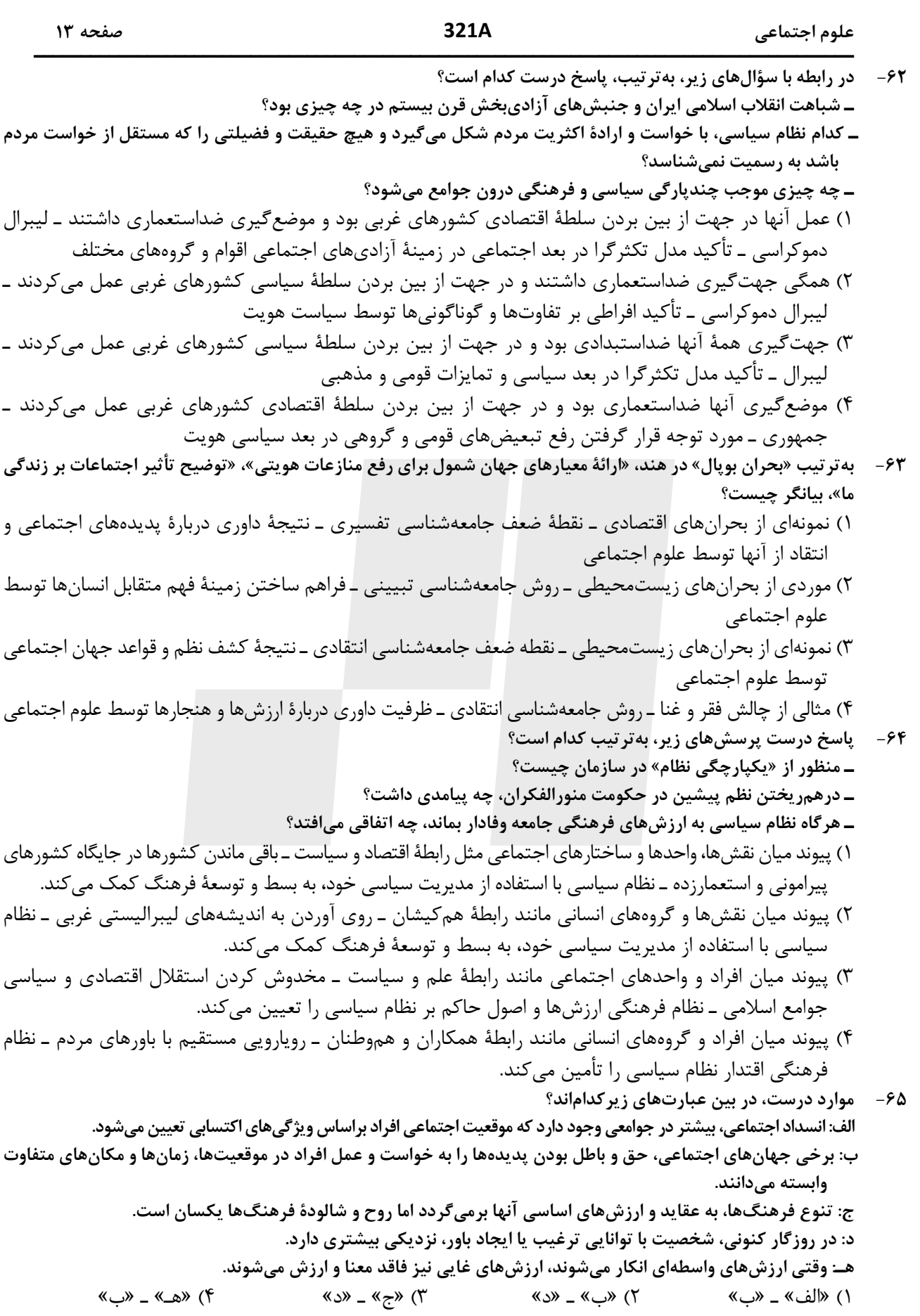

استادلینک سایت جستجوی معلم خصوصی

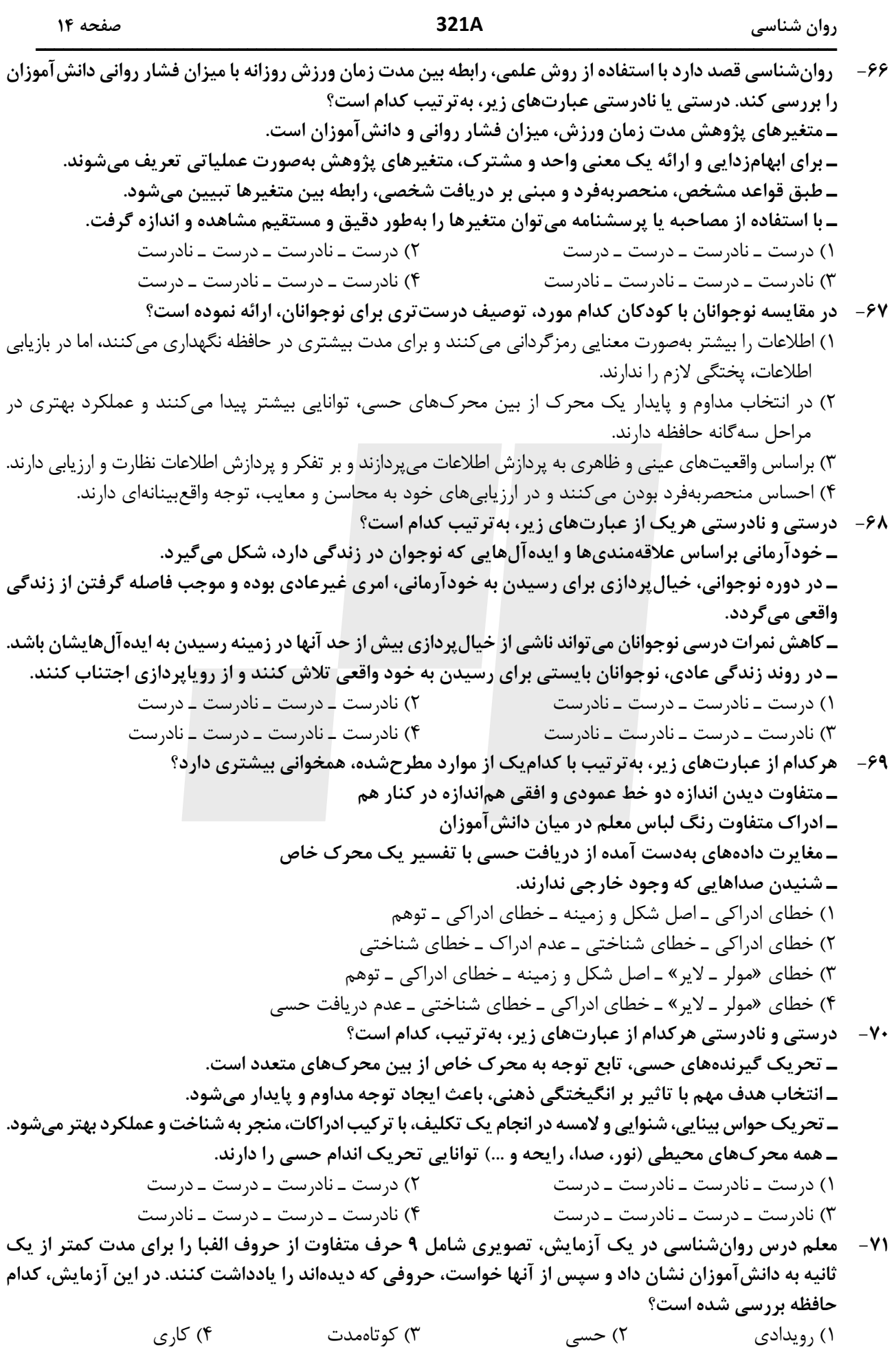

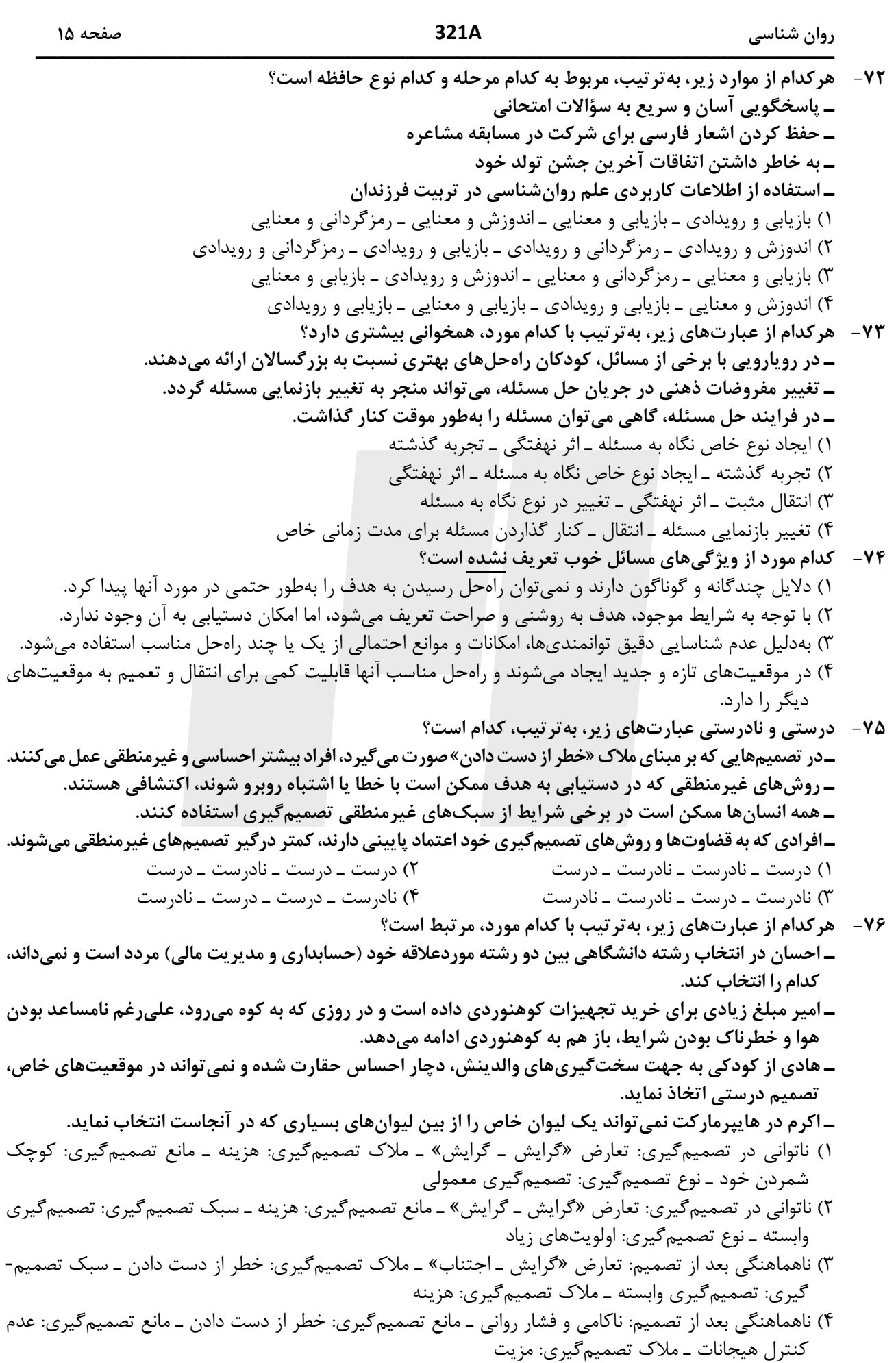

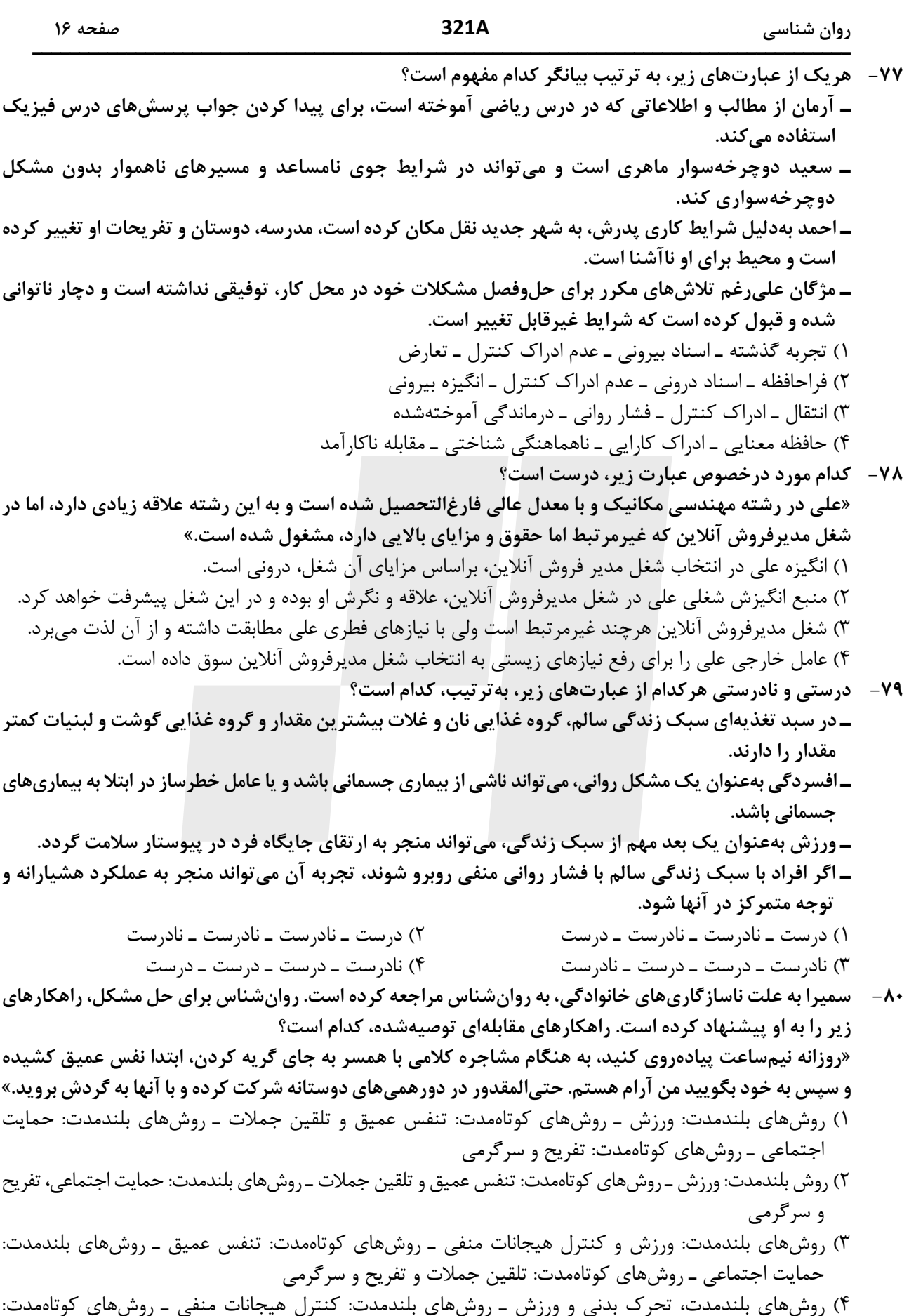

تنفس عميق و تلقين جملات ــ روشهاى بلندمدت: حمايت اجتماعى و تفريح و سرگرمى